# **Rendre une fraction irréductible avec Scratch A45**

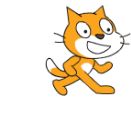

**INFO**

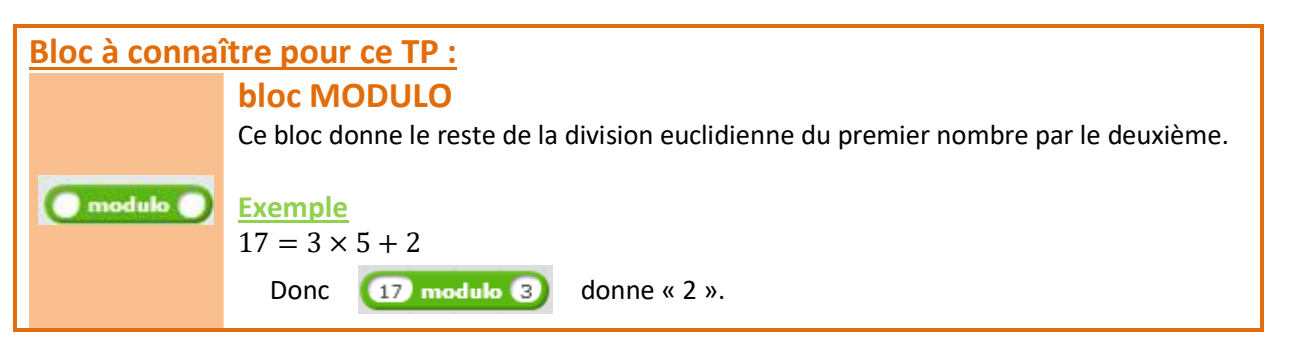

## **Exercice 1 : un premier programme**

**1)** Simplifie à la main la fraction  $\frac{220}{420}$ . 220

 $\frac{1}{420}$ 

**2)** On va créer un programme qui effectue les simplifications quand on lui donne un diviseur que l'on appellera « k ».

### Crée le début du programme :

Crée les variables « numérateur », « dénominateur » et « k ». Quand le drapeau vert est cliqué, Scratchy demande le numérateur. On met la variable « numérateur » à « réponse ». Scratchy demande le dénominateur. On met la variable « dénominateur » à « réponse ». Scratchy demande un diviseur. On met la variable « k » à « réponse ».

**3)** Le programme doit tester si ce diviseur divise bien le numérateur ET le dénominateur.

**3)a)** Avec **C** modulo **C**, écris avec Scratch les 2 conditions suivantes :

condition 1 : *k* divise le numérateur

condition 2 : *k* divise le dénominateur

**3)b)** Avec **at a**, réunis ces 2 conditions.

**4)** SI le **3)b)** est réalisé, ALORS Scratchy peut effectuer la simplification,

SINON il dit « Ce n'est pas un diviseur commun ! ».

Complète le bloc ci-contre avec ce que tu as trouvé en **3)b)**, et avec les indications qui précèdent.

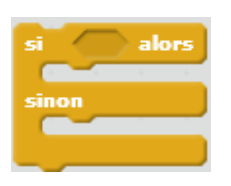

**5)** Assemble ce bloc avec ce que tu avais trouvé à la question 2), puis teste ce programme avec la fraction  $\frac{220}{420}$ . Que peut-on dire ? Quelle(s) amélioration(s) peut-on apporter à ce premier programme ?

#### Voici le programme attendu à l'exercice 1 :

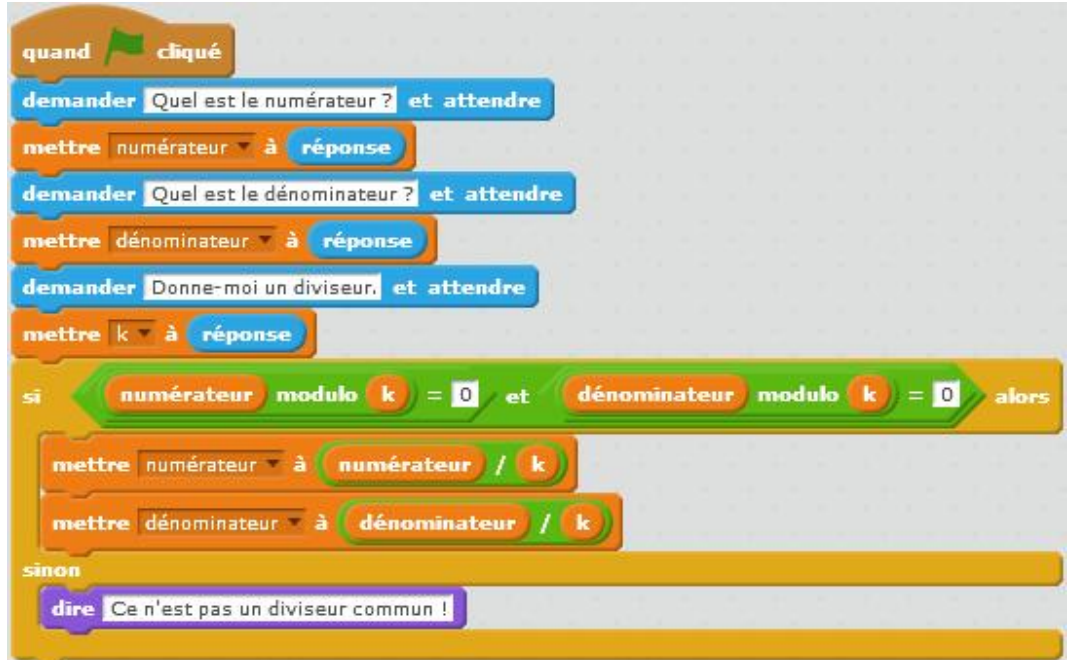

## **Exercice 2 : amélioration du programme**

- **1)** Au boulot Scratchy ! À toi de trouver les diviseurs communs !
- **1)a)** Il va lui-même tester avec tous les nombres à partir de 2. Jusqu'où peut-il aller ?
- **1)b)** Enlève la ligne où Scratchy demande un diviseur, et remplace « mettre k à réponse » par « mettre k à 2 ».
- **1)c)** Maintenant si *k* n'est pas un diviseur commun, on teste avec le nombre suivant, c'est-à-dire en ajoutant 1 à *k*.

Remplace la ligne « dire 'Ce n'est pas un diviseur commun !' » par la ligne correspondante.

**1)d)** Teste ce programme avec la fraction  $\frac{220}{420}$ . Que se passe-t-il ? Ou plutôt que ne se passe-t-il pas ?

**2)a)** En utilisant le bloc ci-contre, fais répéter l'opération à Scratchy JUSQU'À ce que *k* atteigne un maximum fixé en **1)a)**.

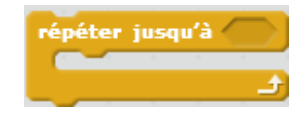

**2)b)** Teste ce programme avec la fraction  $\frac{220}{420}$ .